## Package 'rCBA'

May 29, 2019

Title CBA Classifier

Version 0.4.3

Author Jaroslav Kuchar [aut, cre], Tomas Kliegr [ctb]

Maintainer Jaroslav Kuchar <jaroslav.kuchar@gmail.com>

URL <https://github.com/jaroslav-kuchar/rCBA>

BugReports <https://github.com/jaroslav-kuchar/rCBA/issues>

Description Provides implementations of a classifier based on the ``Classification Based on Associations'' (CBA). It can be used for building classification models from association rules. Rules are pruned in the order of precedence given by the sort criteria and a default rule is added. The final classifier labels provided instances. CBA was originally proposed by Liu, B. Hsu, W. and Ma, Y. Integrating Classification and Association Rule Mining. Proceedings KDD-98, New York, 27-31 August. AAAI. pp80-86 (1998, ISBN:1-57735- 070-7).

**Depends** R  $(>= 3.1.3)$ , rJava, arules

Imports R.utils, TunePareto, methods, stats, utils

License Apache License (== 2.0)

LazyData true

**SystemRequirements** Java  $(>= 8)$ 

RoxygenNote 6.1.1

Encoding UTF-8

Collate 'init.R' 'build.R' 'buildFPGrowth.R' 'classification.R' 'fpgrowth.R' 'pruning.R' 'utils.R'

NeedsCompilation no

Repository CRAN

Date/Publication 2019-05-29 21:50:03 UTC

### <span id="page-1-0"></span>R topics documented:

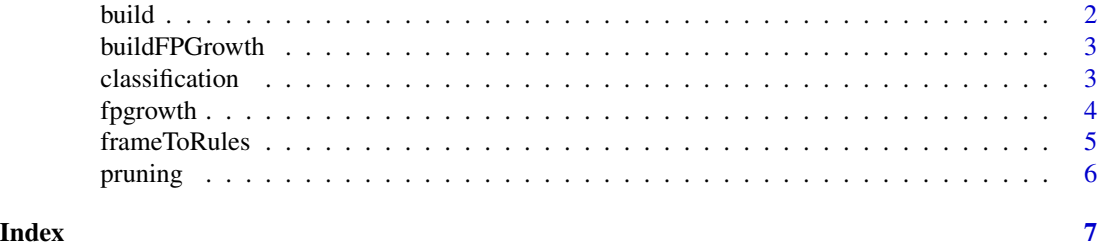

build *Build classifier function (Apriori-based)*

#### Description

Automatic build of the classification model using the Apriori algorithm from the arules

#### Usage

```
build(trainData, className = NA, pruning = TRUE, sa = list(),
  verbose = TRUE, parallel = TRUE)
```
#### Arguments

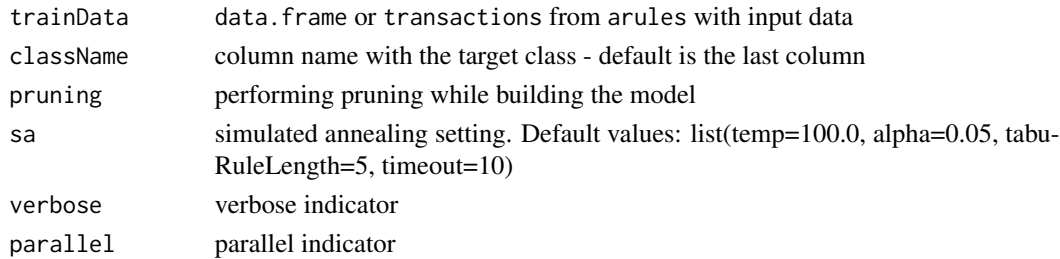

#### Value

list with parameters and model as data.frame with rules

#### Examples

```
library("rCBA")
data("iris")
```

```
output <- rCBA::build(iris,sa = list(alpha=0.5), parallel=FALSE) # speeding up the cooling
model <- output$model
```

```
predictions <- rCBA::classification(iris, model)
table(predictions)
sum(as.character(iris$Species)==as.character(predictions), na.rm=TRUE) / length(predictions)
```
<span id="page-2-0"></span>

#### Description

Automatic build of the classification model using the FP-Growth algorithm

#### Usage

```
buildFPGrowth(train, className = NULL, verbose = TRUE,
 parallel = TRUE)
```
#### Arguments

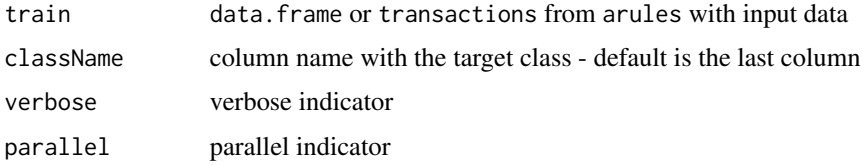

#### Value

list with parameters and model as data.frame with rules

#### Examples

```
library("rCBA")
data("iris")
output <- rCBA::buildFPGrowth(iris[sample(nrow(iris), 10),], "Species",
parallel=FALSE, verbose=TRUE)
inspect(output$model)
```
classification *A classification function*

#### Description

A classification function

#### Usage

```
classification(test, rules, verbose = TRUE)
```
4 fpgrowth the contract of the contract of the contract of the contract of the contract of the contract of the contract of the contract of the contract of the contract of the contract of the contract of the contract of the

#### **Arguments**

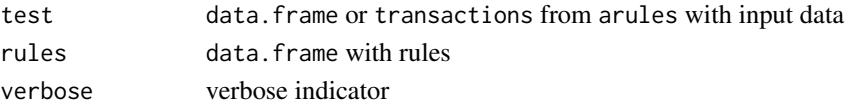

#### Value

vector with classifications

#### Examples

```
library("arules")
library("rCBA")
data("iris")
train <- sapply(iris, as.factor)
train <- data.frame(train, check.names=FALSE)
txns <- as(train,"transactions")
rules = apriori(txns, parameter=list(support=0.03, confidence=0.03, minlen=2),
appearance = list(rhs=c("Species=setosa", "Species=versicolor", "Species=virginica"),default="lhs"))
predictions <- rCBA::classification(train,rules)
table(predictions)
sum(as.character(train$Species)==as.character(predictions),na.rm=TRUE)/length(predictions)
```
fpgrowth *FP-Growth*

#### Description

FP-Growth algorithm - Jiawei Han, Jian Pei, and Yiwen Yin. Mining frequent patterns without candidate generation. SIGMOD Rec. 29, 2 (2000) <doi:10.1145/335191.335372>

#### Usage

```
fpgrowth(train, support = 0.01, confidence = 1, maxLength = 5,
  consequent = NULL, verbose = TRUE, parallel = TRUE)
```
#### **Arguments**

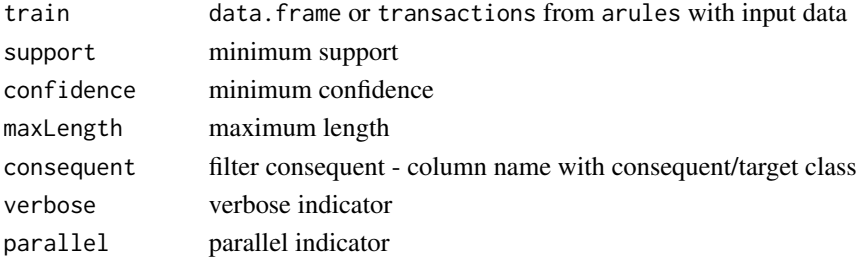

<span id="page-3-0"></span>

#### <span id="page-4-0"></span>frameToRules 5

#### Examples

```
library("rCBA")
data("iris")
train <- sapply(iris,as.factor)
train <- data.frame(train, check.names=FALSE)
txns <- as(train,"transactions")
rules = rCBA::fpgrowth(txns, support=0.03, confidence=0.03, maxLength=2, consequent="Species",
           parallel=FALSE)
predictions <- rCBA::classification(train,rules)
table(predictions)
sum(as.character(train$Species)==as.character(predictions),na.rm=TRUE)/length(predictions)
prunedRules <- rCBA::pruning(train, rules, method="m2cba", parallel=FALSE)
predictions <- rCBA::classification(train, prunedRules)
table(predictions)
sum(as.character(train$Species)==as.character(predictions),na.rm=TRUE)/length(predictions)
```
frameToRules *Conversion of* data.frame *to* rules *from* arules

#### Description

Conversion of data. frame to rules from arules

#### Usage

frameToRules(model)

#### **Arguments**

model data.frame with rules

#### Value

arules rules representation

#### Examples

library("rCBA")

```
model <- data.frame("rules" = c("{X=1} => {Y=1}","{X=0} => {Y=0}"),
                    "support" = c(0.5, 0.5),"confidence" = c(0.5, 0.5),
                    "lift" = c(1.0, 1.0))
```
rules <- rCBA::frameToRules(model)

<span id="page-5-0"></span>inspect(rules)

pruning *A Pruning function*

#### Description

A Pruning function

#### Usage

```
pruning(train, rules, method = "m2cba", verbose = TRUE,
 parallel = TRUE)
```
#### Arguments

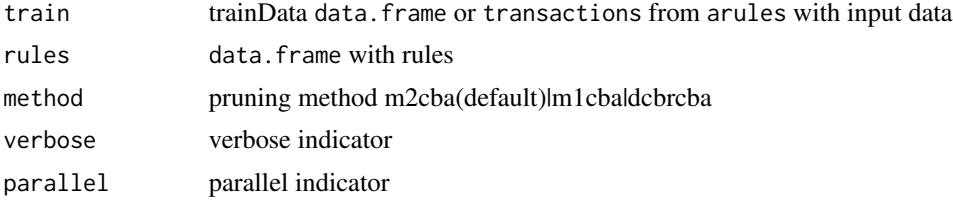

#### Value

data.frame with pruned rules

#### Examples

```
library("arules")
library("rCBA")
data("iris")
```

```
train <- sapply(iris,as.factor)
train <- data.frame(train, check.names=FALSE)
txns <- as(train,"transactions")
```

```
rules = apriori(txns, parameter=list(support=0.03, confidence=0.03, minlen=2),
appearance = list(rhs=c("Species=setosa", "Species=versicolor", "Species=virginica"),default="lhs"))
```

```
print(length(rules))
prunedRules <- rCBA::pruning(train, rules, method="m2cba", parallel=FALSE)
print(length(prunedRules))
```
# <span id="page-6-0"></span>Index

build, [2](#page-1-0) buildFPGrowth, [3](#page-2-0)

classification, [3](#page-2-0)

fpgrowth, [4](#page-3-0) frameToRules, [5](#page-4-0)

pruning, [6](#page-5-0)